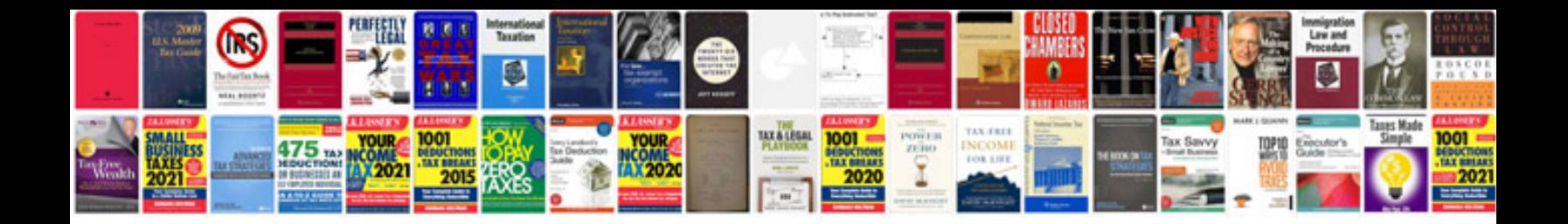

**Letter writing in**

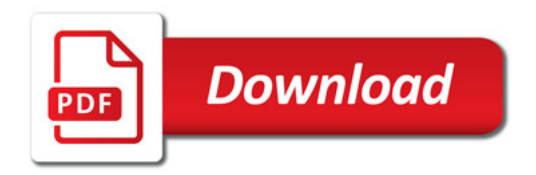

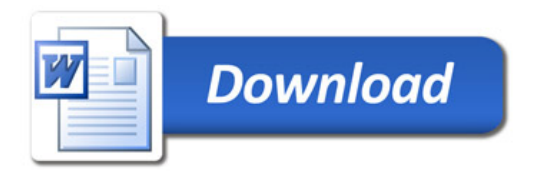